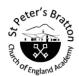

# Enriching lives every day; enabling our school community to learn, achieve and flourish through living 'life in all its fullness'

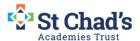

#### Compassion

When Jesus arrived, he saw a large crowd. He felt sorry for them and healed those who were sick.

Matthew 14:14

**Subject: Computing** 

Year group: Year 2

Term: Summer 2024

Unit name: Creating Media- Digital Photography

## Innovation subject driver:-

The children will be encouraged to experiment with the software to create an altered photo.

### Prior learning:-

In Year 1, children will be familiar with creating media using word processing.
They might be used to using devices to take photos at home, such as an iPad or other tablet but will be accessing cameras for the first time in this session.

KS2 learning:-

Children in Year 4 will be completing their photo editing creative media unit using photo editing software and cameras.

#### Big idea-To capture, edit and improve photos.

**National Curriculum** -Use technology purposefully to create, organise, store, manipulate, and retrieve digital content .

#### Art and design links

To develop a wide range of art and design techniques in using colour, pattern, texture, line, shape, form, and space **Education for a Connected World links** 

To identify that some images are not real (fake)

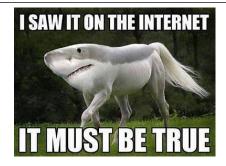

Children will continue to learn about the validity of sources of information on the internet. They will look at how images can be altered and identify real and fake pictures. This work is continued through Project Evolve sessions and the Creating Media Year 4 unit.

## Suggested devices to show during this unit:-

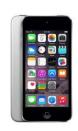

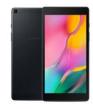

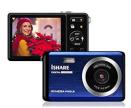

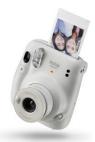

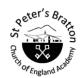

## Enriching lives every day; enabling our school community to learn, achieve and flourish through living 'life in all its fullness'

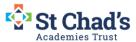

Key Vocabulary:-

**Device-**Any item which someone can take a photo of (see suggestions).

**Capture-**Taking a photo of an image of recording a video of a specific event or object.

**Image-**The product of the capture.

**Digital**-How that image is stored on a memory card or as a JPG image on the device's memory.

**Landscape/portrait-**Children will be familiar with the orientation terminology from art. They should device how to hold their camera to capture the image.

**Format-**How the image is saved and its orientation.

**Framing-**The ability to select part of an image in order to crop it or apply changes.

**Focal point-**Where the photographer wants to draw attention to.

**Compose-**The act of organizing the subject matter either before or after capturing.

**Focus-**To check that the camera is still and that the image needing capturing is in the view finder.

**Filter-**To apply an effect to change the look of all or part of the image.

Children can use their own image or an image which is free of copyright.

www.pexels.com

Children will use PixIr image editing software to adjust their picture, this is a free web application

https://pixlr.com/editor/

15 digital cameras will be available for use. These have rechargeable batteries.

You will need to be familiar with three key concepts of photography composition: **positioning, framing, and detail.** 

Immersion:- Children could be asked to take photos for a school event and these are shown in the newsletter. A gallery showcase could be organised where parents are invited in. Possible visit from a professional photographer or a visit to a photography exhibition (Cultural capital experience)

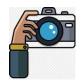

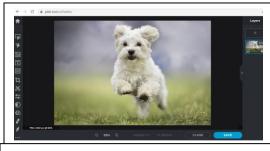

## Key learning assessment statements:

To know that devices can be used to take photographs

To talk about how you take a photograph

To explain how to capture a good image and how images can be improved.

To take both portrait and landscape images

To identify and explain which images are real and which have been changed

To use editing software and tools to adjust an image using colour effects